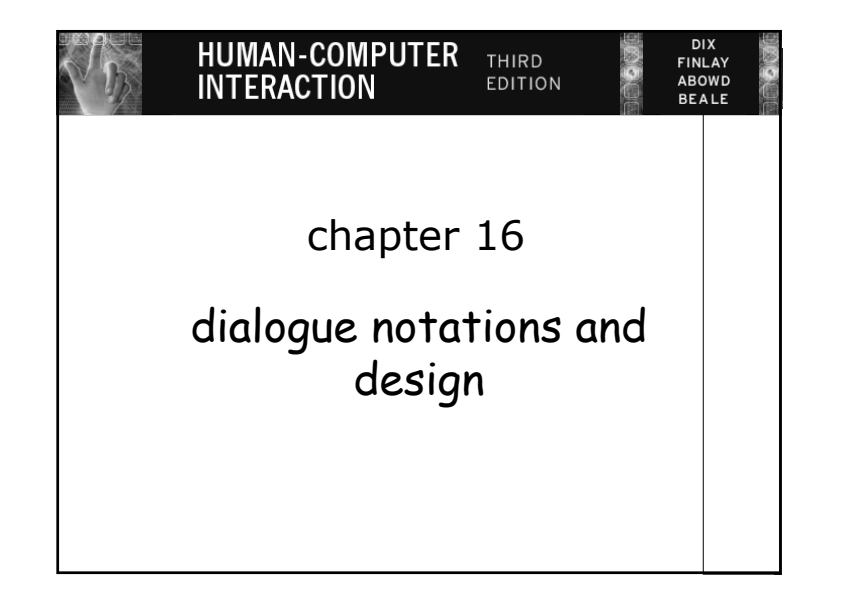

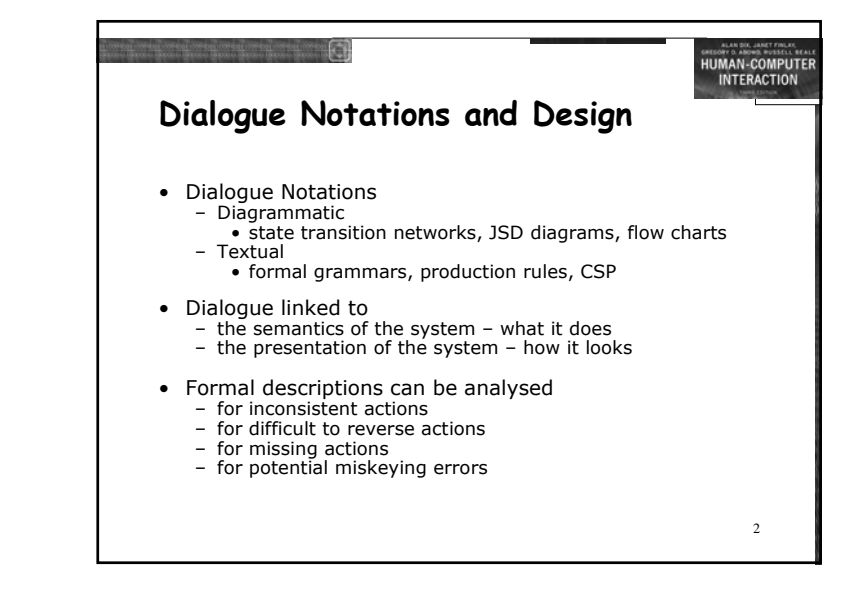

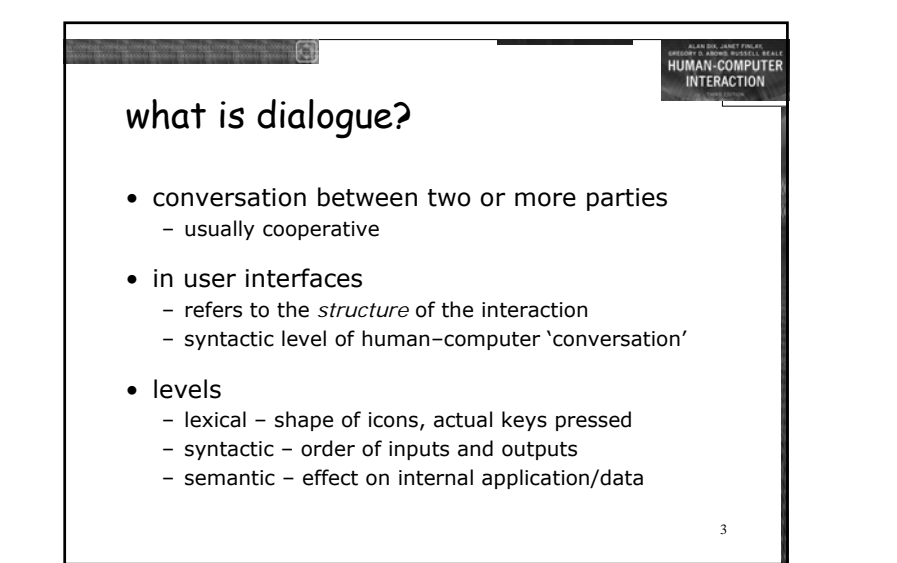

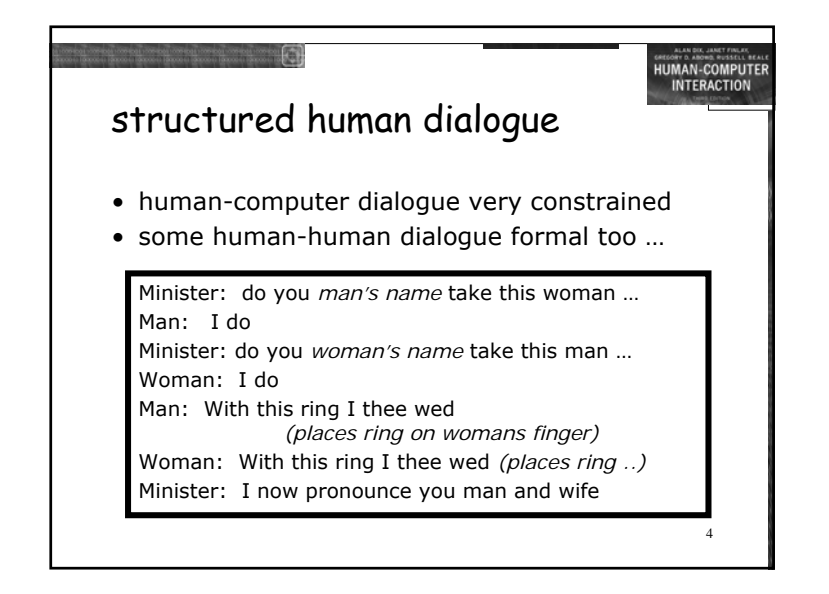

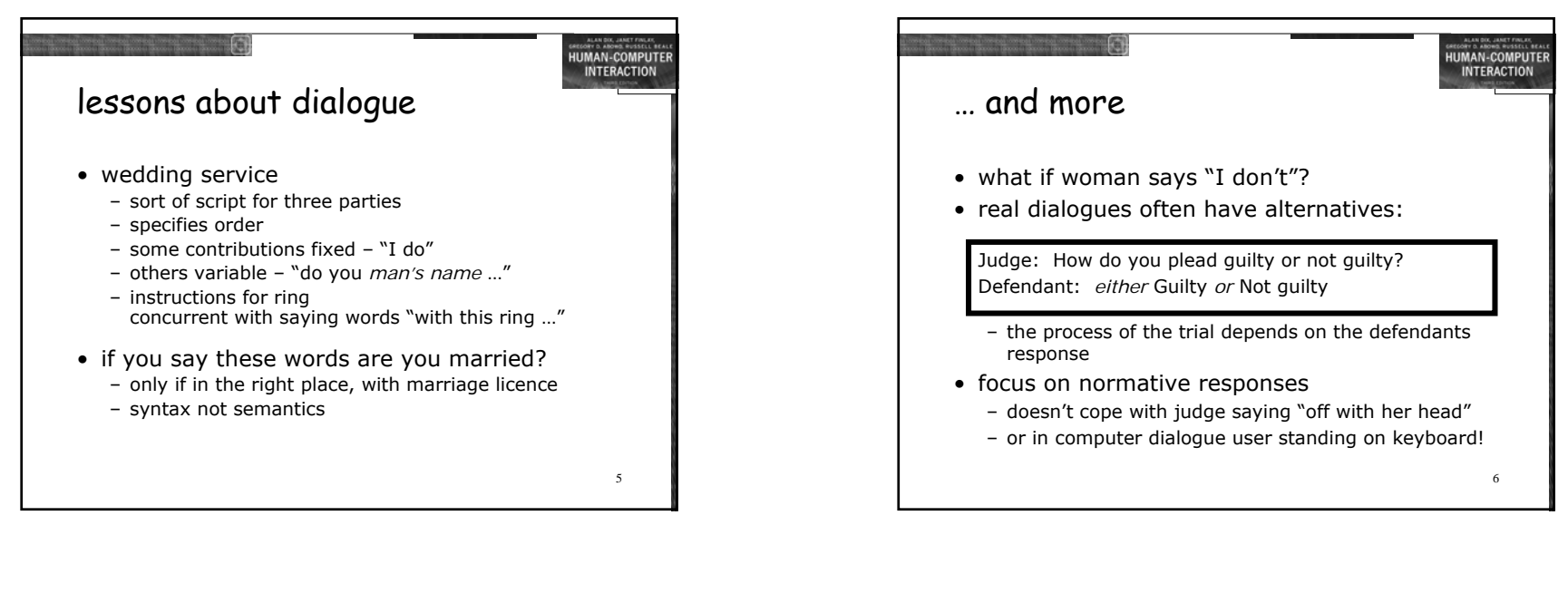

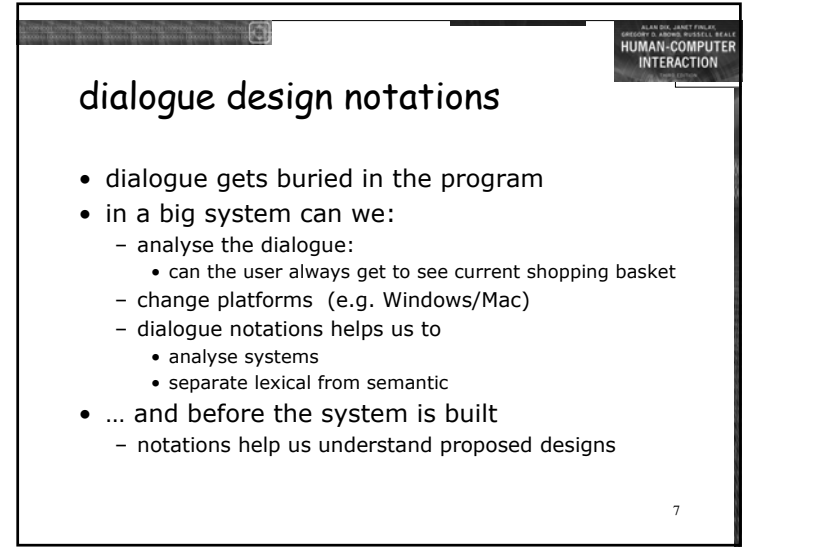

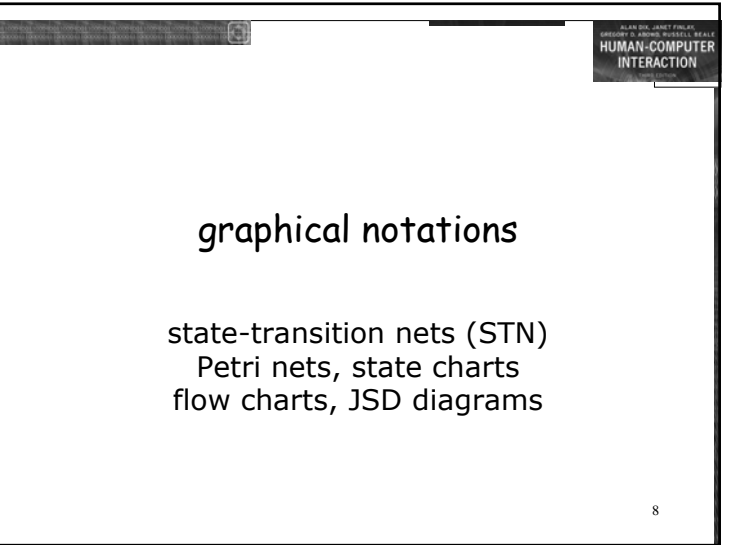

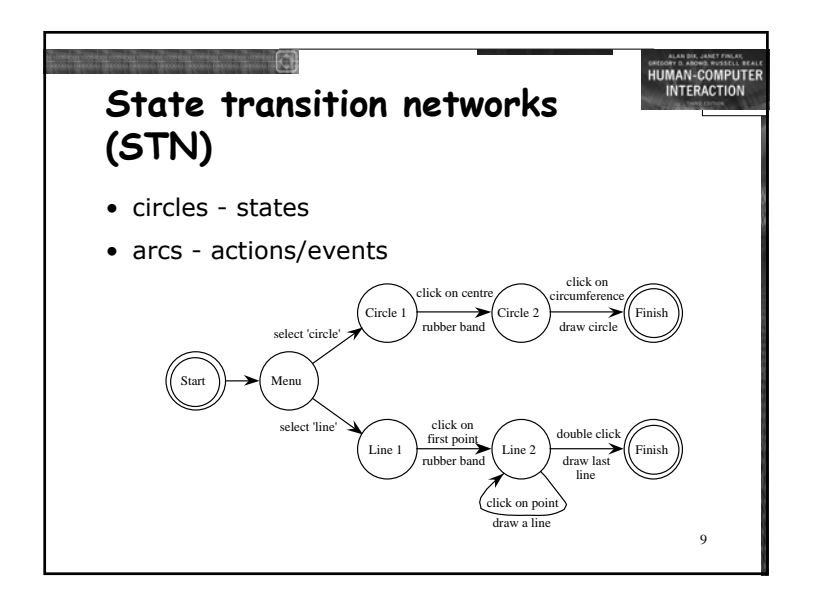

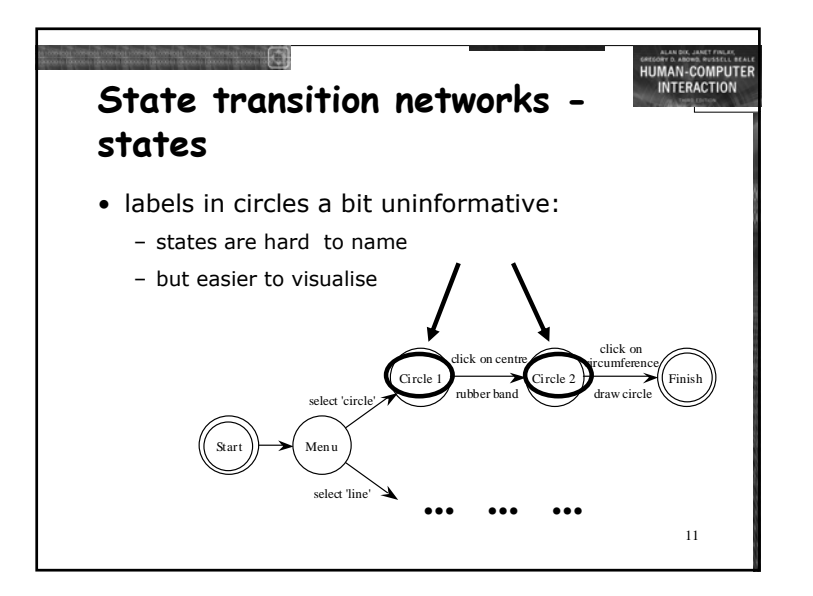

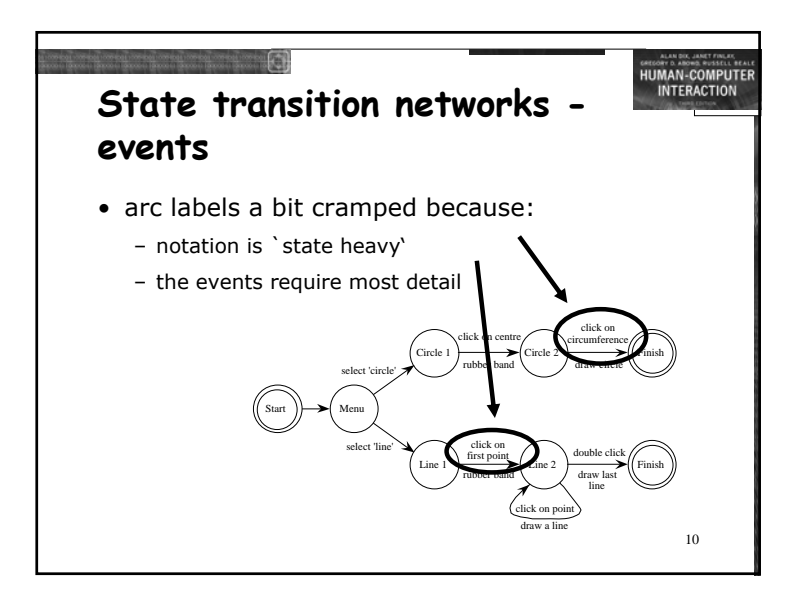

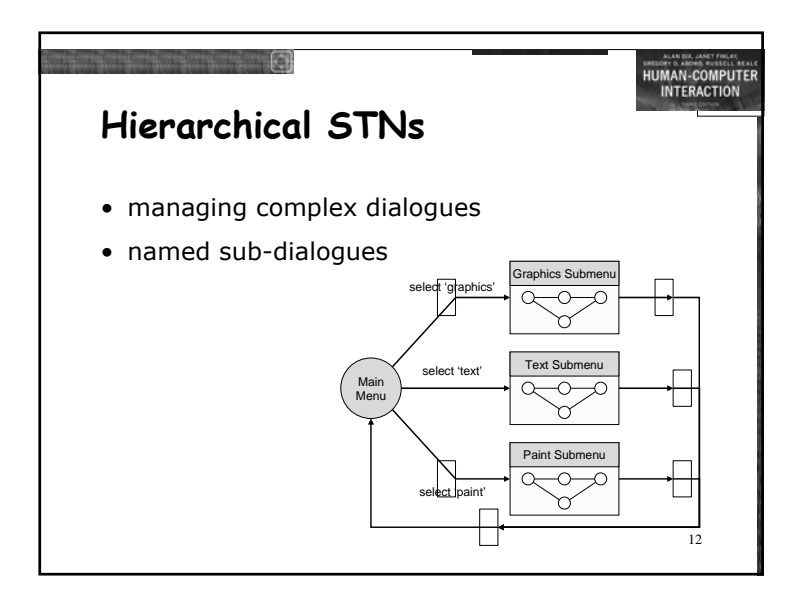

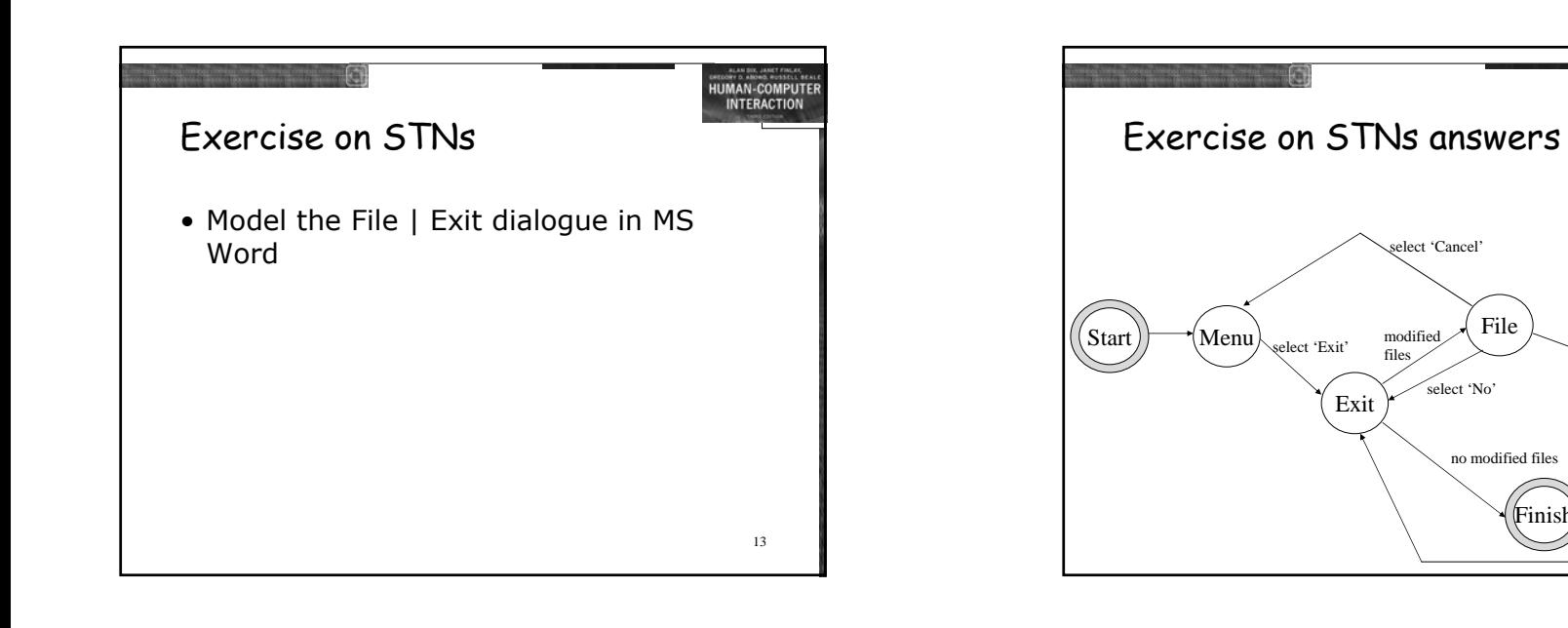

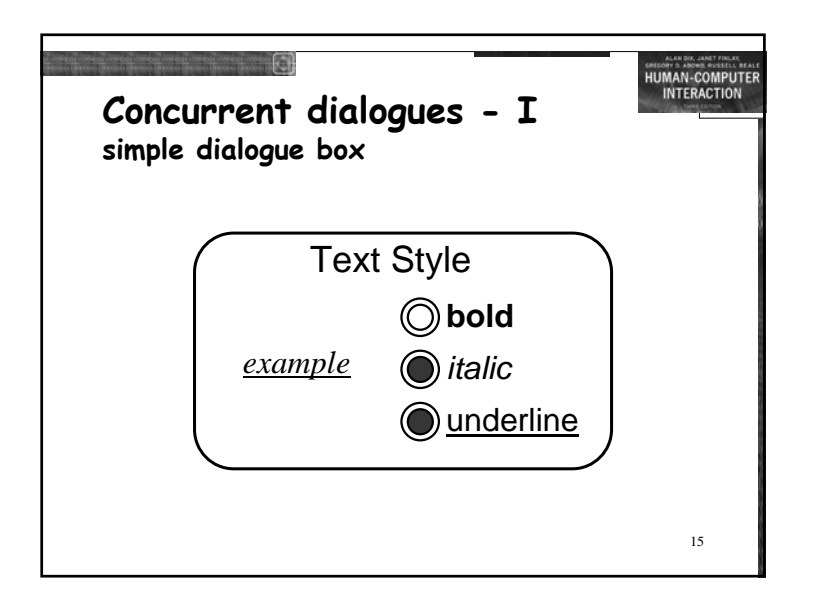

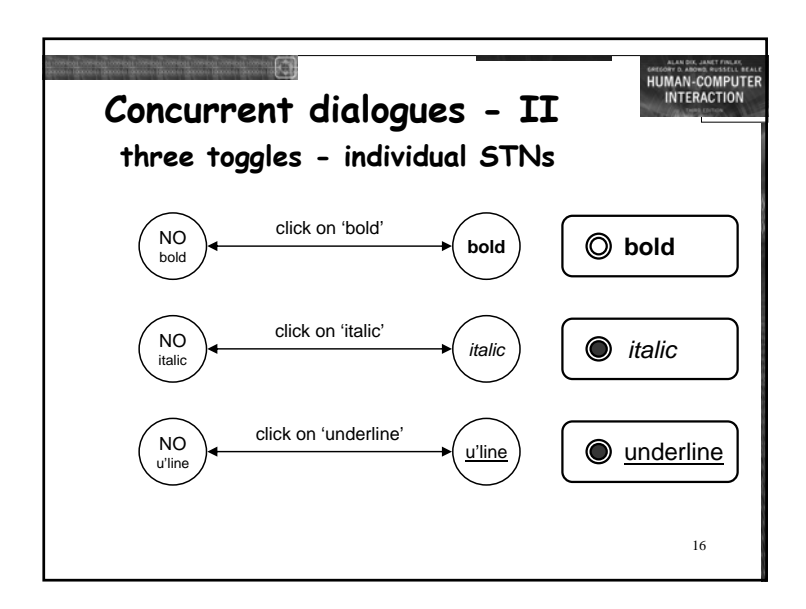

14

File Save Submenu

 $\sim$  $\sim$ 

HUMAN-COMPUTER<br>INTERACTION

select 'Yes'

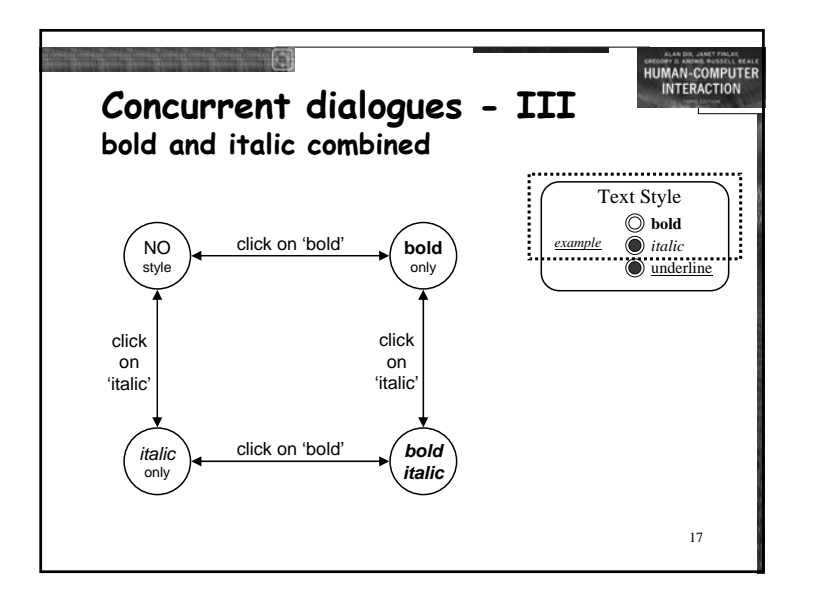

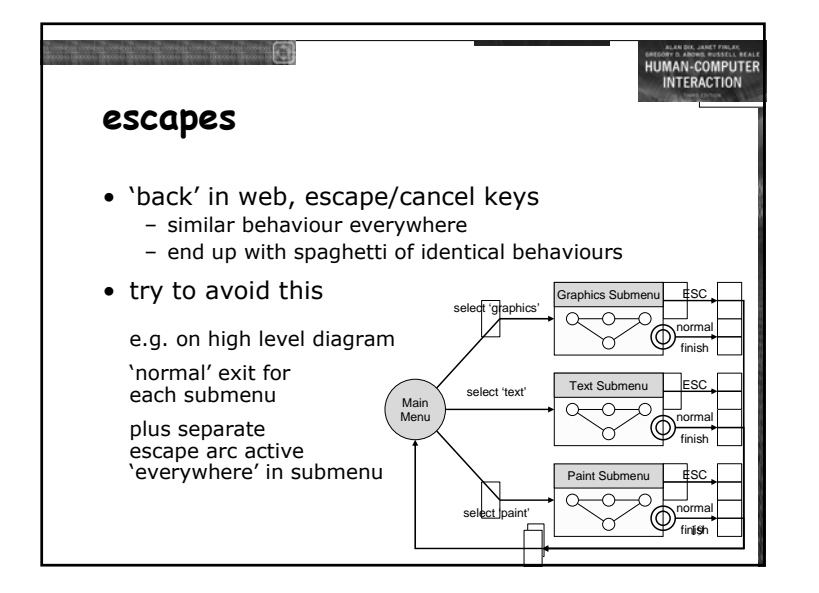

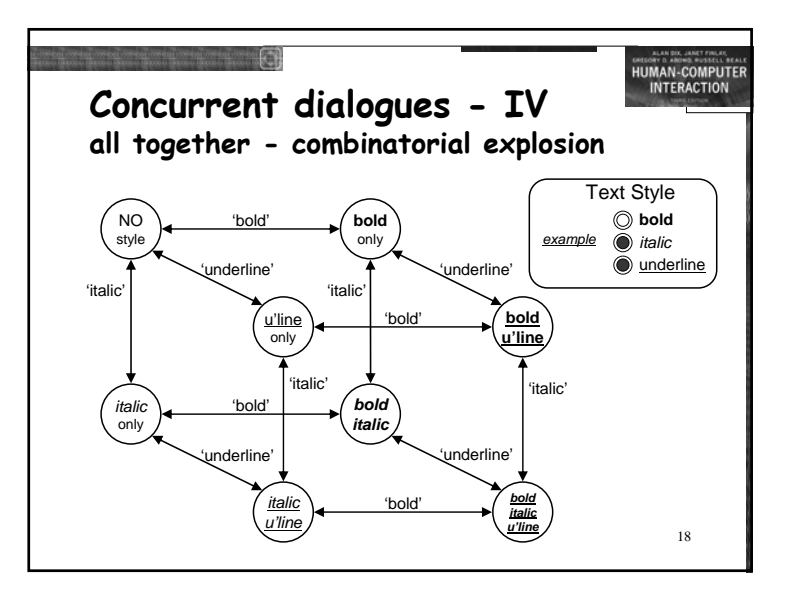

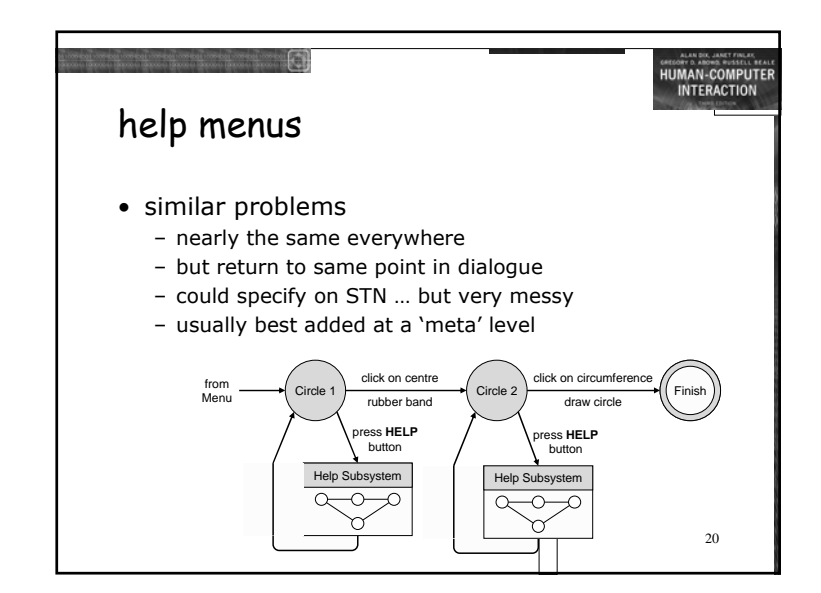

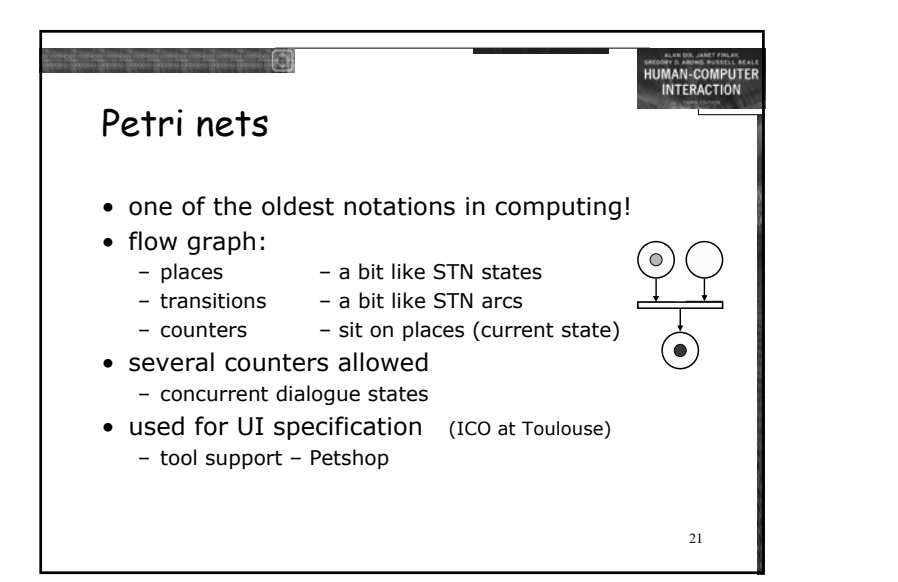

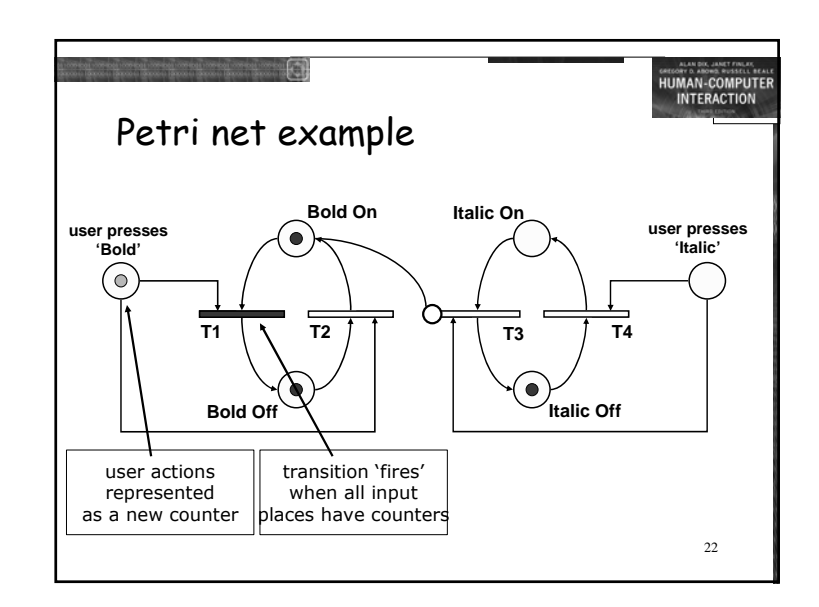

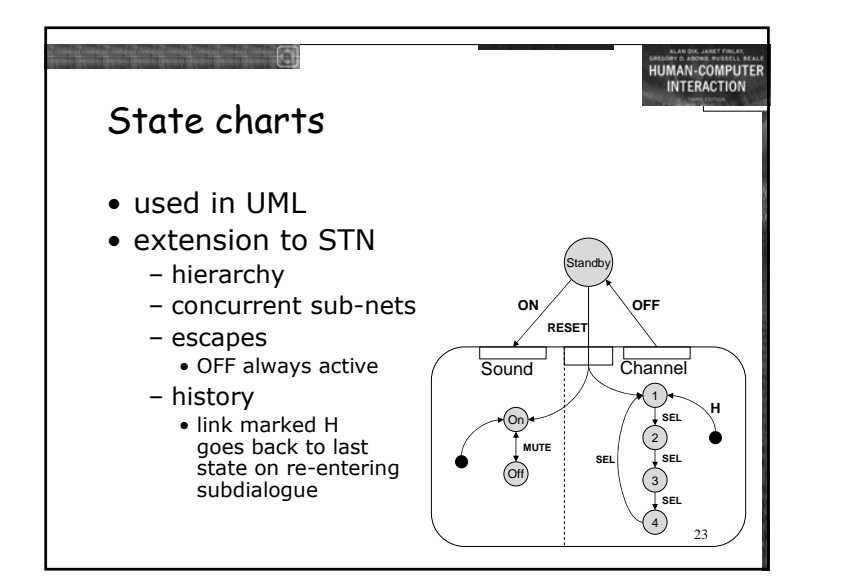

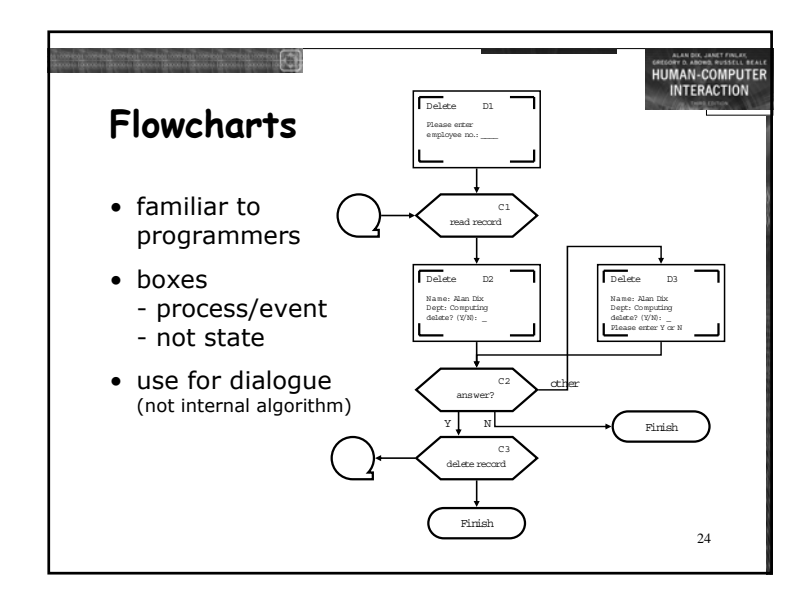

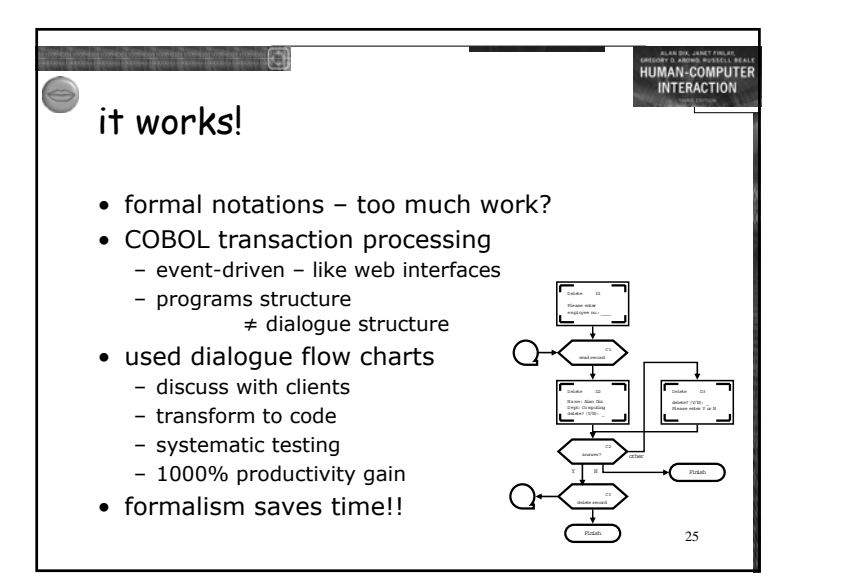

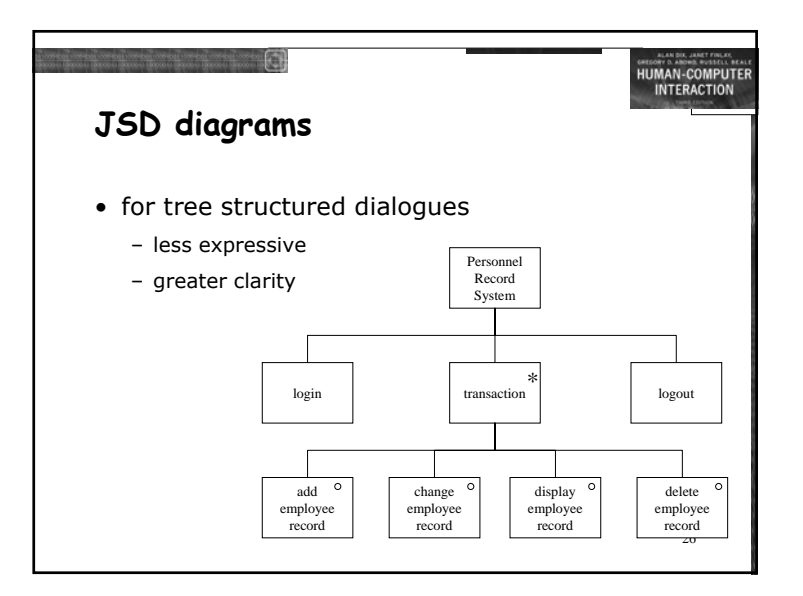